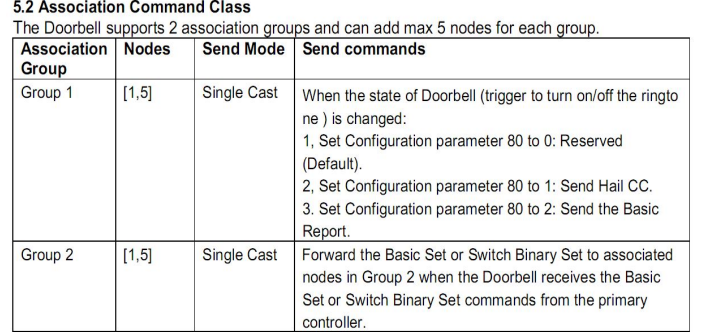

## 5.3 Association Group Info Command Class

## 5.3.1 Association Group Info Report Command Class

Profile: General: NA (Profile MSB=0, Profile LSB=0)

## 5.3.2 Association Group Name Report Command Class

Group 1: Lifeline

Group 2: Transmit

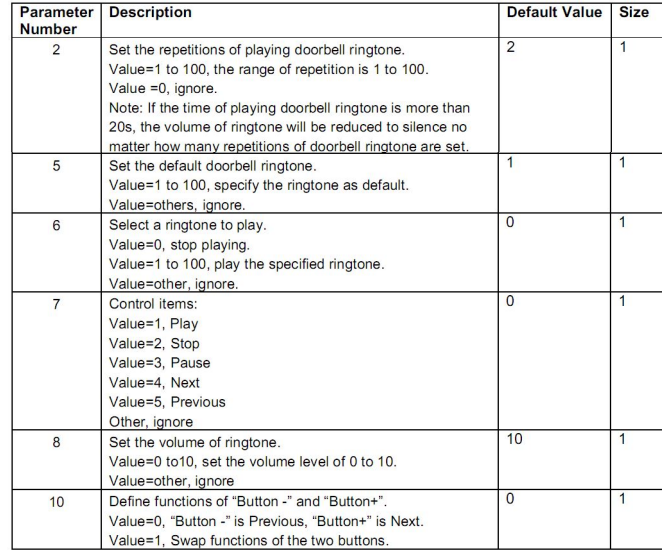

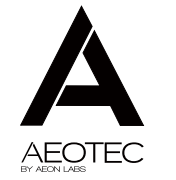